*Essential Readings in Light Metals: Aluminum Reduction Technology.*  Edited by Geoff Bearne, Marc Dupuis and Gary Tarcy. © 2013 The Minerals, Metals & Materials Society. Published 2013 by John Wiley & Sons, Inc.

Light Metal*s* 

From *Light Metals 1973,* A.V. Clack, Editor

#### COMPUTER MODEL FOR MAGNETIC FIELDS IN ELECTROLYTIC CELLS INCLUDING THE EFFECT OF STEEL PARTS

Th. Sele

#### Abstract

The computer model described in this paper calculates mag-<br>netic fields in electrolytic cells from an input of construc-<br>tional data and known current distribution. Conventional formulas are used for the magnetic field from the current carrying system of the cell and its surroundings. A special method has been developed for the representation of steel parts in the model, in order to include their magnetic effect with reasonable accuracy. Principles are described and examples of calculations are given.

Th. Sele is electrical engineer at Ardal og Sunndal Verk, Serkedalsveien 6, Oslo 3, Norway.

# Introduction

The magnetic field program described in this paper is part of a larger model system developed by Ardal og Sunndal Verk. (ÄSV),or by Institutt for Atomenergi on assignment from ÅSV, for the study of certain important properties of aluminium reduction cells. Other parts of the model system will also be presented at this AIME-meeting (1), (2).

Magnetic fields together with electric currents create<br>electromagnetic forces, and when such forces arise in the<br>molten metal or the bath of the electrolytic cell they set<br>up convection movements in the liquids and makes t ties are of interest because we believe they are largely responsible for the lowering of current efficiency. This<br>paper will be limited to the description of the model for<br>calculation of the magnetic field components, whereas tur-<br>bulence velocities and curvature of the metal su be dealt with in the other system programs mentioned above.

Computer models for the calculation of magnetic fields in electrolytic cells have been developed by others, and have also been presented at earlier AIME meetings  $(3)$ .<br>These models have however been limited to the calculation of magnetic fields arising from the current conductor system<br>only, ignoring the effect of steel parts in the cell. The<br>comparison of values calculated by these models and measu-<br>red values may show relatively large deviati

It has been the aim for this magnetic model to include the effect of steel parts by an approximation method, so that the magnetic fields can be calculated from an input of constructional data for the cell and the potline, with a reasonable degree of accuracy in the results.

## The model structure.

#### Reference axas and units.

All the elements which make up the model are referenced to a 3-dimensional axis system with its origo located in the center of the cell, on top of the carbon bottom as shown in fig. 1. The X-axis is always chosen in the same direction as the main potline current. The axes X-Y-Z follow each other in counterclockwise direction.

Lengths are given in meters, currents in kiloamps, and magnetic fields in gauss.

#### Model elements and their grading.

LivInt Metals

The magnetic fields are created by two principally different element types:

1. Current-carrying conductors. 2. Steel parts elements.

It is not satisfactory to limit the model to elements only for the pot under calculation,- current conductor elements<br>on the neighbour pots and the whole surrounding potline are<br>of high importance and cannot be neglected. In order to<br>keep the model size and calculation work within details in the element representation, depending on the dis-<br>tance to the point under calculation. The grading is done<br>as follows with reference to fig. 2.

Steel parts elements are included only for the pot under calculation, because their field contribution decrea- ses with the square of the distance.

Input is given for a detailed model of current carrying conductors on the pot under calculation, with special care for details for the conductors close to the metal pad.

An extra set of input values is given for the representation of a simplified model version of the current system of a pot, the main model, but with all details substituted as for the main model, but with all details substi

The influence of current conductors in the potline<br>further apart than the neighbour pots, is simplified in the<br>model to consist of a single conductor running 100 meters<br>in each direction with full potline current. This par the model is generated by the program itself when the dimen- sions A, B and C in fig. 2 are given as input.

The potline configuration with 4 rows as shown in fig.2 is used in almost all ÄSV plants, and is chosen as standard for the model program. A configuration with 2 rows may how-<br>ever easily be calculated by specifying a very large value<br>for the distance C. It should further be noted that positive<br>values are specified for the distances B a direction as shown on fig. 2. With opposite current direc-<br>tion B and C are given negativ values in order to obtain<br>correct field sign.

# Current carrying elements.

As a principle all the current carrying parts in the cell and the potline are substituted in the model by cylindrical straight conductor elements running in the direc- tion of one of the 3 main axes X, Y or Z.

Almost all the conductors in the real system are orien-<br>ted in directions parallel to the main axis, so this is a<br>most natural limitation which greatly simplifies input volume and calculation work. The formulas for obtaining the magnetic field components from such a conductor are shown in fig. 3.

For the representation of conductors outside the pot cavity, as for instance the large busbars alongside the cell, the radius of the current element is of no importance (and is normally specified as  $0.1$  m). For conductors located so<br>that the point under calculation can be inside the conduc-<br>tor radius, this dimension must be fixed with great care<br>because the field strength at the element su the current path vertically through the anode, bath, and metal pad down to the cathode bars. This part of the model is also made up of cylindrical conductors of varying dia- meter filling the actual cross section with a slight over- lap.

The whole current carrying system is substituted by<br>such elements in the model, with strong grading of details<br>as described in the previous chapter. When the magnetic<br>field components shall be calculated at a certain point

### Steel parts element.

The steel constructions on electrolytic cells usually<br>consist of a wide variety of complicated shapes. When trying to represent these parts in a model, two main points must be considered:

- 1. The real steel construction must be simplified in the model in order<br>to keep the model volume and the<br>calculation work within reasonable<br>limits.
- 2. The model elements must be of such shape that they can be treated mate- matically by reasonable means.

As for point 1. It should be kept in mind that we are<br>not interested in the magnetic flux within the steel parts<br>as such, but only in the flux leaving these parts and pene-<br>trating into the cell cavity. In most cases there degree of model simplification.

Light Metzls

The problem according to point 2. consist in the deter-<br>mination of the so called "demagnetizing factor N" for a<br>steel part of definite geometrical shape. This factor is<br>matematically well defined for parts with the shape

According to above, the steel parts are substituted in the model by elements consisting of cylindrical rods with rounded ends, as magnetic dipoles, and there is made the further limitation that these dipoles must have a direction according to one of the 3 main axes. The dipole shall have the same length and cross section as the steel part it re-<br>presents.

This principle is simple enough when applied to single rods and beams which may be substituted by single dipoles. For the representation of more complicated continous steel shapes, the principle must be extended to a syste the dipoles are linked together in the pole points. A very simple case is shown in fig. 5, where a steel anode stud is substituted by 3 dipoles.

When steel parts model is to be specified for a more com-<br>plex structure, as for instance the bottom shell, many different solutions are possible, and a good deal of good judgement is required. In such cases it is advisable to<br>start by considering the main magnetic flux distribution<br>within the structure as shown on fig. 6. A continuus flux<br>in clockwise direction is produced in the upper par coming down from the anode to the cathode bars. The current<br>now passes along the cathode bars out through the holes in<br>the long sides of the shell, and thereby creates a magnetic<br>flux in the opposite direction in the struc

A part of the bottom plate cross section should be included in the lower dipole ring, in order to take care of the flux which is added from these parts.

In fig. 7 is shown the flux direction in the dipole model as calculated by the program, and it is interesting to notice the correspondence with flux flow indicated in fig. 6. Pig.7 further has a + or - sign written on each pole point, indi-<br>cating that flux is flowing out from or into the structure<br>at these points. The numerical value is not shown for each point but one should notice how + and - poles are obtained in the 4 corners of the shell, especially concentrated at the upper part of the corners. The effect of this bottom shell magnetization on the total field picture will be shown in later examples.

The principles for dipole magnetization which are used in this program, are shown in fig. 4. The calculation must be done by an iteration method, because the magnetization of each single dipole depends upon:

- 
- a) Magnetizing field from current system. b) Magnetizing field from the other dipoles. c) Unlinear saturation characteristic. d) Geometric shape (Demagnetizing factor N).
- 
- 

The field from the current conductor system is taken from the model. Magnetizing field from the other dipoles is taken from the steel parts model and is brought up to a final value through the iterative procedure. A common saturation<br>characteristic for mild steel with saturation at 20 000 gauss<br>is used for all steel parts. The demagnetizing factor N is<br>calculated for each dipole according to it shape  $(L/D)$ . When the field strength H is known in Oersted, the magnetization B for the dipole is determined according to the saturation curve and demagnetizing factor as shown in fig. 4.

A special problem is to define what is the real magnetizing field strength H for a dipole, when it is normally situated in an inhomogenous field. An average of many calculated values along the dipole might be used, but is rather time-<br>consuming. It is chosen here to use the average of two<br>values calculated for two points located at a certain dis-<br>tance "DIST" from the pole points, where the valu is calculated from a formula as shown in fig. 4. The stron-<br>gest and most inhomogehous part of exiting field for a<br>dipole is that from its neighbour dipole linked to its pole<br>point. The value of "DIST" is determined as a p

The finally calculated magnetic induction B for each dipole is not well suited to characterize the dipole effect outwards. A better value is the "pole strength" which is the field strength in gauss obtained from one pole point at a distance of 1 meter, and this value is used in the program.

Light Metals

Model input values and volume.

Each current system element is inserted in the model by one card, and a card for the element in fig. 3 would read as follows:

## Z1 Z2 X Y RAD KAMP LETTER NO

The first 4 figures are the coordinates according to the<br>figure, RAD is the radius and KAMP the current in kiloamps.<br>LETTER and NO are a group letter and a number within the<br>group, for identification where the data belong

Each magnetic dipole is inserted in the model accor-<br>dingly by one card, and for a dipole in X-direction this<br>would be as follows:

X1 X2 Y Z RAD POL LETTER NO

Here the first 4 figures are the coordinates in the same way<br>as for the current element, and RAD is the dipole radius.<br>POL is the "pole strength" of the dipole as defined in the<br>preceding chapter, and the value is left op

The 3 dimensions A. B and C for potline geometry as shown in fig. 2 are given on one single input card together with total potline current and information whether calcula- tion is wanted for a cell in inner or outer row.

The input volume for a calculation may vary conside- rably, but some characteristic figures might be some 250 cards for current system and 150 cards for steel dipoles.

#### Results from calculations.

The calculated values of magnetic field components in<br>a network of points is always written out in tables. It is<br>also possible to take out ready-made plots of "iso-gauss"-<br>diagrams based on the calculated point-values. Suc

It can be noted from fig. 8 c) that the vertical Z-<br>component along the X-axis is about + 30 gauss although the<br>cell has a symmetrical bus system. This is the effect of the<br>current in the neighbour row, the spacing between

It may be of interest to investigate a bit closer the<br>effect of the steel parts in this picture, both in value<br>and in shape. As an example we subdivide the Y-component<br>ing. 3 b) and show in fig. 9 how it is composed of a)

Comparison between measured and calculated values of magne-<br>tic field has been performed for some different cell types.<br>A special measuring equipment has been developed and mea-<br>surements are made in the metal pad under no two rows, one along each of the long sides of the anode,<br>about 25 cm in from the side. The measurements may show<br>great variations from pot to pot and from time to time, and average values for several pots are used for the comparison with calculated values. Devations between the measured and calculated values vary considerably and are usually largest towards the ends of the pot as might be expected. Devia-<br>tions may well reach 30-35 % of the total field vector at single points, but as an average for the whole anode area<br>the agreement is much better. In any case the deviations<br>between measured and calculated values are much smaller<br>with steel parts included in the model, than they w the current system model only.

It may appear disappointing that the agreement is not better than this, but one should keep in mind that there are great limitations in the accuracy of the measurements<br>even if the measuring equipment is fully reliable. Perhaps<br>the most important source of inaccuracy is the positioning<br>of the measuring probe. Even small displacemen diagrams in fig. 8. Other factors of importance are current variations, uneven current distribution and varying height of anode studs during measurements, resulting in conside-<br>rable variations from pot to pot, and a relativ poor re-<br>producibility.

As a conclusion we regard the calculated values from<br>the magnetic model as giving a good picture of the magnetic<br>condition of a cell, and we use the program extensively for<br>the study of old and new pots. The model program

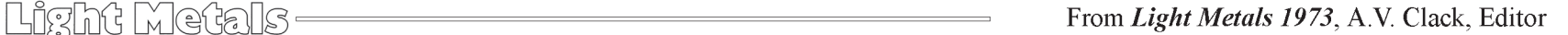

construction elements for the improvement of magnetic pro- perties of the cells.

## Acknowledgement.

The author is grateful to Ärdal og Sunndal Verk for the permission to publish this work.

# References.

- 1. Ek, A and Eladmark, G.E., "Simulation of Thermal, Electrical and Chemical Behaviour of an Aluminium Reduction Cell on a Digital Computer". 1973 AIME Meeting-Chicago.
- 2. Mueller, T.B. and Solberg, K.O., "Numerical Calcu- lation of Mass Convection Patterns in an Aluminium Reduction Cell". 1973 AIME Meeting-Chicago.
- 3. Iuchi, T, "Rise and Flow of Molten Metal in Aluminium Reduction Cells". 1970 AIME Meeting Denver.
- 4. Nebell, H. Internal ÄSV Reports.

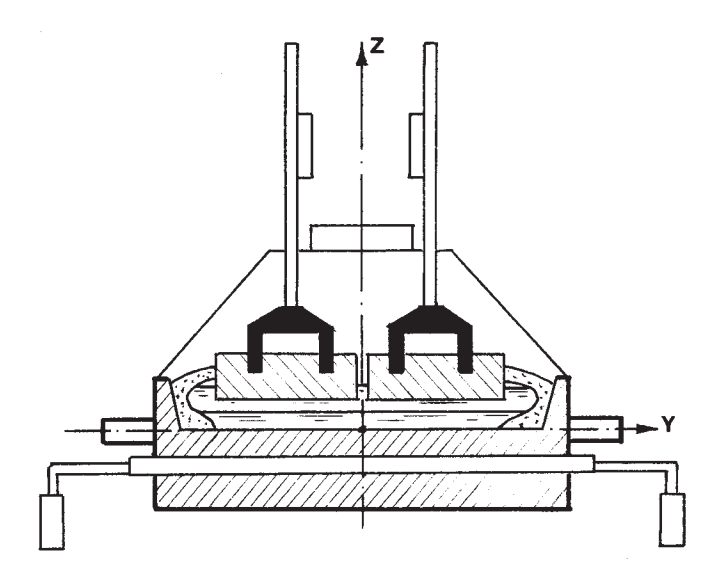

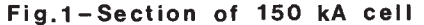

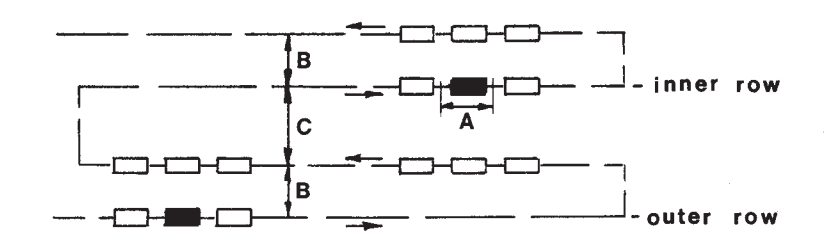

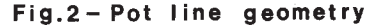

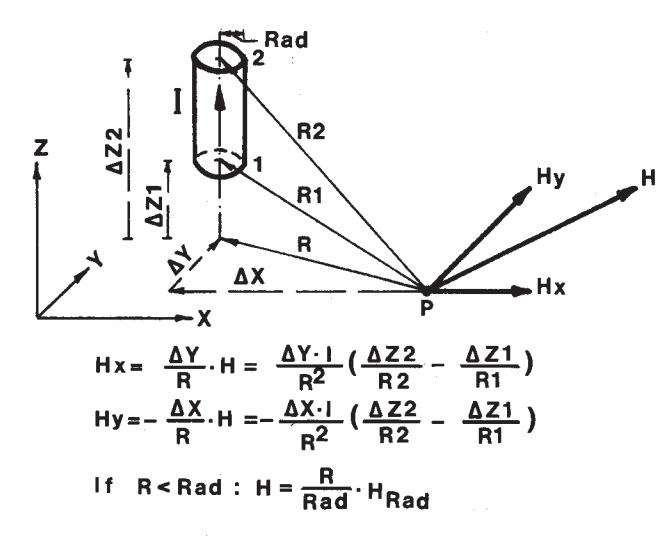

Fig. 3 - Magnetic field at P from current conductor 1-2

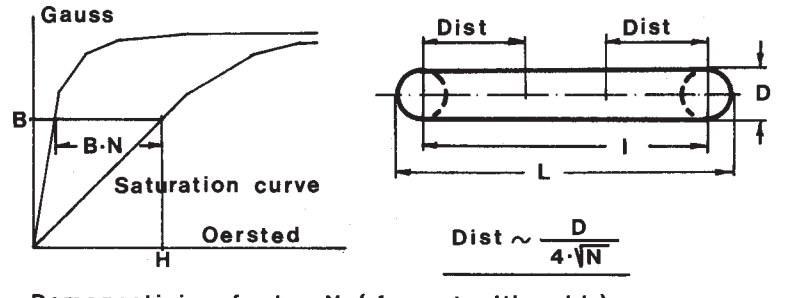

**Demagnetizing factor N ( for rot. ellipsoid )** 

| $ L/D $ 500 | - 50                                                         | 1 N |  |  |
|-------------|--------------------------------------------------------------|-----|--|--|
| N           | $\left[0.000024\right]$ 0.0014 0.020 0.075 0.170 0.333 1.000 |     |  |  |

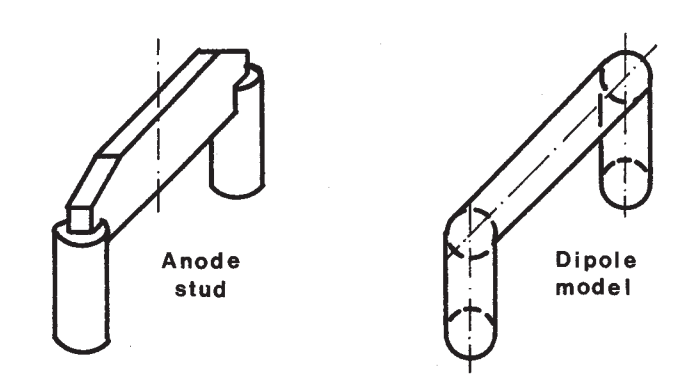

**Fig.5 - Dipol e model of anode stud** 

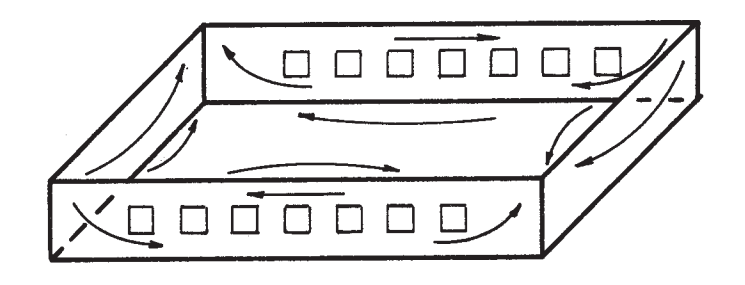

**Fig.6-Mai n magneti c flux in bottom shell** 

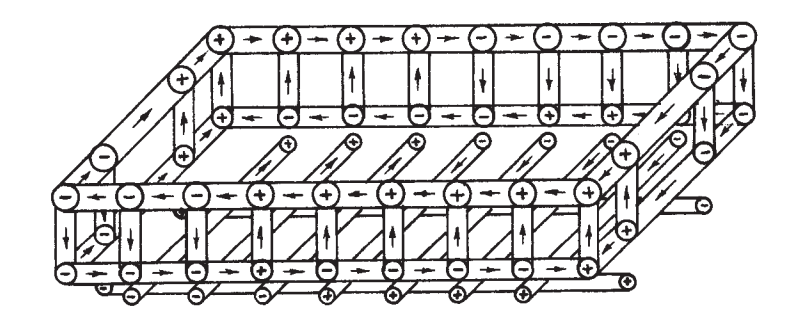

Fig.4 - Principle of magnetic dipole **Fig.7** - Dipole model of bottom shell and support beams

-Light Metals-

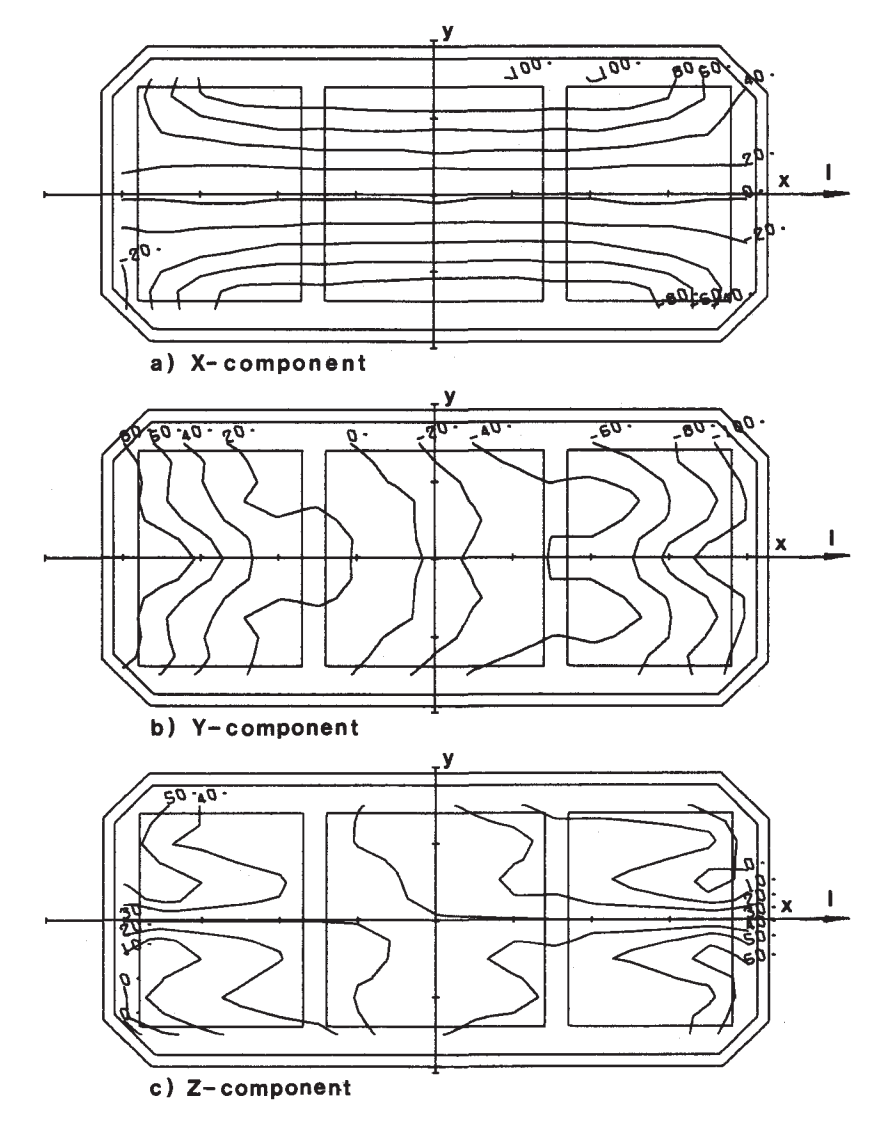

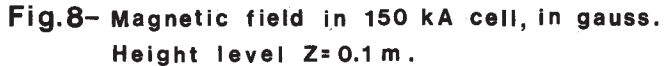

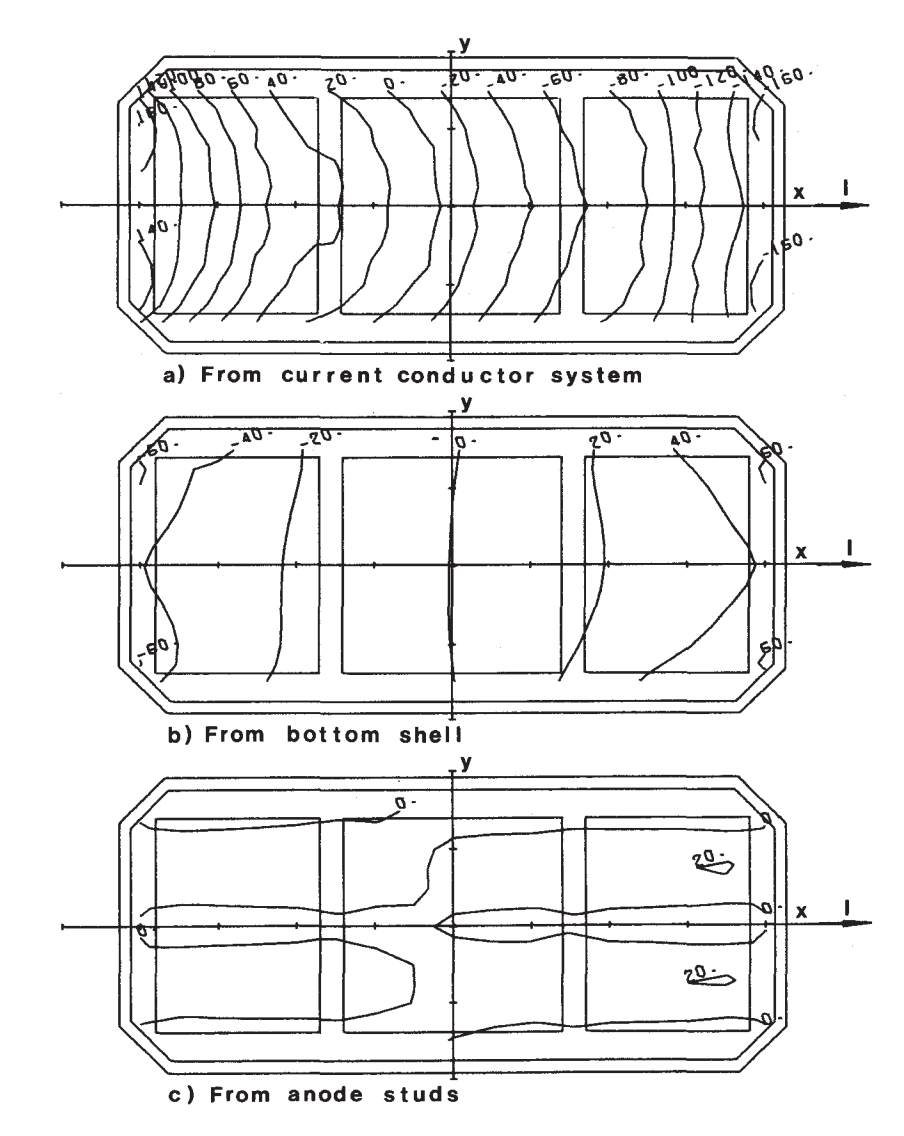

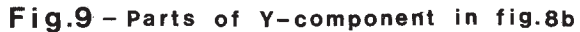